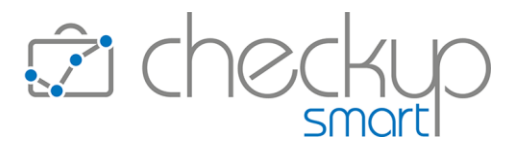

# RELEASE 5.0.0 FEBBRAIO 2024

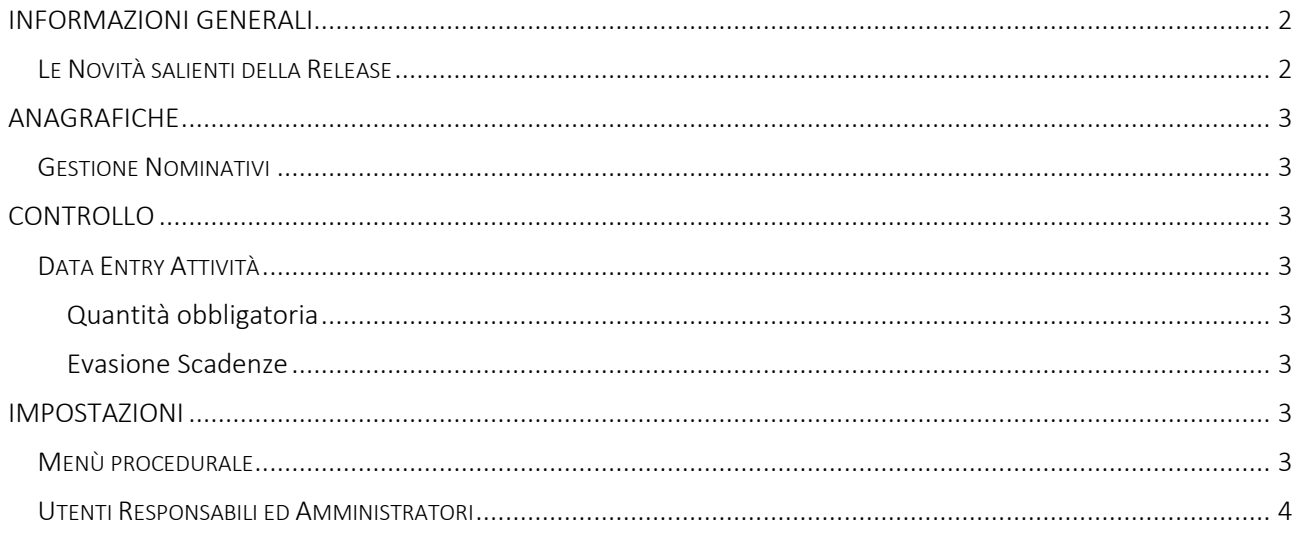

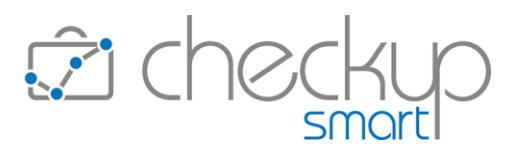

## INFORMAZIONI GENERALI

#### LE NOVITÀ SALIENTI DELLA RELEASE

<span id="page-1-1"></span><span id="page-1-0"></span>La release 5.0.0 è caratterizzata dal restyling del menu procedurale, che prevede l'introduzione di tre nuove voci di menu di primo livello; una specificamente dedicata al processo di valorizzazione, denominata "Amministrazione", una alle "Funzioni di Utilità", l'ultima alle "Tabelle di Procedura" (in precedenza collocate nel menu "Impostazioni"). Rivista graficamente anche la pagina web attraverso la quale è possibile autenticarsi per accedere alla procedura.

Nella "Gestione Nominativi" viene introdotta la possibilità di indirizzare la verifica di redditività su un soggetto differente.

Per le "Attività" che utilizzano un "Tipo Attività" a quantità, viene inserita la possibilità di impostare come obbligatorio tale parametro. Inoltre (a prescindere dal Tipo Attività), viene attivata la possibilità di richiedere la proposta della data di sistema anche in fase di evasione di Scadenze passate (entrambi i parametri sono gestibili dal pannello "Parametri Generali" dei "Parametri Studio").

Ultimo, ma solo in ordine di presentazione, viene introdotta la possibilità di abilitare uno o più Utenti (intesi come operatori interni) come "Responsabili" per determinate gestioni, quali CRM Light, Pratiche, Scadenze e ToDo, condizione che gli permetterà di intervenire in modifica anche degli eventi nei quali non risultano direttamente coinvolti. Tale facoltà viene automaticamente estesa agli addetti di livello "Amministratore". Per i ToDo, gli Amministratori potranno estendere questa opzione anche per quelli privati, attivando il toggle posto nel pannello "Eventi Privati" della procedura "Parametri Studio".

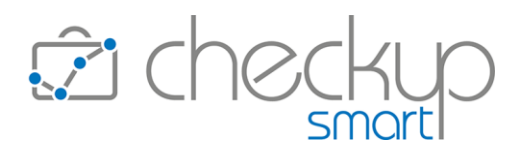

## ANAGRAFICHE

## Gestione Nominativi

<span id="page-2-1"></span><span id="page-2-0"></span>Nella "Gestione Nominativi" viene introdotta la possibilità di indirizzare la verifica di redditività su un soggetto differente. Per i Nominativi per i quali viene attivata quest'opzione, in sede di rilevazione di nuove Valorizzazioni, la procedura propone anche questa anagrafica.

Di conseguenza le procedure di verifica della redditività della clientela sono state adeguate, in modo tale da poter utilizzare il soggetto rilevato oppure quello alternativo, impostato nella "Gestione Nominativi", pannello "Dati Aggiuntivi", nel campo "Nominativo Verifica Redditività Effettiva".

<span id="page-2-2"></span>[Per approfondimenti si rimanda alle Istruzioni operative della funzione.](https://www.apogeo.it/box/Documentazione/Checkup/IstruzioniOperative/DataEntryNominativi.pdf)

## CONTROLLO

## Data Entry Attività

### Quantità obbligatoria

<span id="page-2-4"></span><span id="page-2-3"></span>Per le "Attività" che utilizzano un "Tipo Attività" a quantità, viene inserita la possibilità di rendere obbligatorio tale parametro.

La condizione viene resa operativa disattivando lo specifico toggle "Rilevazione Attività con Quantità pari a 0" posto nella procedura "Parametri Studio", invertendo dunque la situazione di default, che prevede la possibilità di rilevare attività che utilizzano un "Tipo Attività" con "Quantità" pari a 0.

## Evasione Scadenze

<span id="page-2-5"></span>Viene attivata la possibilità di far proporre la data di sistema, anche in fase di evasione di Scadenze passate (per quelle future costituisce già la condizione standard).

In precedenza, la procedura proponeva sempre la data di sistema; ora, attivando il toggle "Proponi sempre data di sistema per evasione Scadenze" (per default spento) posto nella procedura "Parametri Studio"), verrà proposta la data di sistema, dato comunque sempre modificabile.

## IMPOSTAZIONI

## Menù procedurale

<span id="page-2-7"></span><span id="page-2-6"></span>Le voci "Funzioni di Utilità" e "Tabelle di Procedura" vengono spostate nel menù di primo livello. Nasce una nuova voce "Amministrazione", dedicata alle procedure che gestiscono le Valorizzazioni, in particolare quelle collegate ai Tariffari, ai wizard di valorizzazione di Attività e Note Spese e alla Gestione Valorizzazioni.

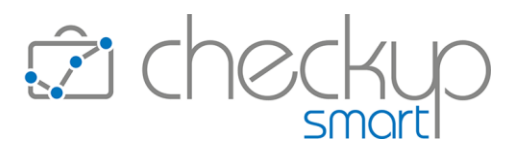

# Utenti Responsabili ed Amministratori

<span id="page-3-0"></span>Viene introdotta la possibilità di abilitare uno o più Utenti come "Responsabili" per determinate gestioni, quali CRM Light, Pratiche, Scadenze e ToDo, condizione che gli permetterà di intervenire in modifica anche degli eventi nei quali non risultano direttamente coinvolti. Tale facoltà viene automaticamente estesa agli addetti di livello "Amministratore".

#### [Per approfondimenti si rimanda alle Istruzioni operative della funzione.](https://www.apogeo.it/box/Documentazione/Checkup/IstruzioniOperative/UtentiResponsabili.pdf)

Per i ToDo, Amministratori e Utenti Responsabili possono essere abilitati alla gestione degli eventi privati, attivando il toggle posto nel pannello "Eventi Privati" della procedura "Parametri Studio".

> TEAM APOGEO ZUCCHETTI spa Piani, Rilasci & Comunicazione